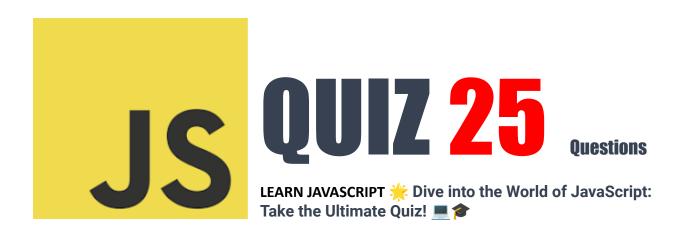

- 1. Which of the following is a correct variable declaration in JavaScript?
- 2. How do you create a function in JavaScript?
- 3. How to write an if statement for executing some code if "i" is NOT equal to 5?
- 4. How does a for loop start?
- 5. How can you add a comment in JavaScript?
- 6. What is the correct way to write a JavaScript array?
- 7. How do you round the number 7.25, to the nearest integer?
- 8. Which event occurs when the user clicks on an HTML element?
- 9. How do you find the number with the highest value of x and y?
- 10. What is the correct JavaScript syntax for opening a new window called "w2"?
- 11. JavaScript is a \_\_\_\_\_-side programming language.
- 12. Which JavaScript label catches all the values, except for the ones specified?
- 13. What will the following code return: Boolean(3 < 7)
- 14. How do you declare a JavaScript variable named age?
- 15. Which operator is used to assign a value to a variable?
- 16. What will this code return: console.log(typeof typeof 1);
- 17. What is the correct syntax for referring to an external script called "app.is"?
- 18. The external JavaScript file must contain the <script> tag.
- 19. How do you write a conditional statement for executing some statements only if "i" is NOT equal to 5?
- 20. How do you write a for loop that will iterate from 0 to 9 (inclusive)?

- 21. How can you detect the client's browser name?
- 22. Which method is used to parse a string to int?
- 23. Which of the following is not a reserved word in JavaScript?
- 24. How do you write "Hello World" in an alert box?
- 25. Which method would be used to find the parent element of a specified element in JavaScript?

# 

Hey tech enthusiasts and JavaScript aficionados! Ready to challenge your knowledge and prove your coding prowess? 

It's time to put your JavaScript skills to the ultimate test with our latest quiz. Covering everything from basic syntax to more advanced concepts, this is your chance to shine.

- What's in Store?
  - Can you correctly declare variables in JavaScript?
  - Ever wondered about the right syntax to open a new window or refer to an external script?
  - Is JavaScript a client-side, server-side, or both?
  - How well do you understand conditional statements and loop constructs in JavaScript?
- Do you know which JavaScript label captures all unspecified values?

  And that's just scratching the surface! We'll explore array manipulation, function creation, browser detection, string parsing, and much more. It's a comprehensive dive into the depths of JavaScript.
- Why Join the Quiz?
  - Brush up on your JavaScript knowledge.

- Identify areas for improvement and celebrate your strengths.
- Keep your skills sharp in the fast-paced world of web development.
- Engage with a community of like-minded tech enthusiasts.

# **Embrace the Challenge!**

Whether you're a seasoned pro or a curious newcomer, this quiz is designed to cater to all levels. Share your scores, challenge your peers, and let's spark some engaging discussions in the realm of JavaScript!

So, are you ready to test your mettle? Dive in and let's see how you fare!

#JavaScript #CodingQuiz #WebDevelopment #ProgrammingChallenge

#TechCommunity #LearnToCode #FrontEndDevelopment #JavaScriptTrivia

#CodingLife #WebDev #TechSkills #DigitalLearning #CodingChallenges

#CodeNewbie #DevCommunity

# 1. Which of the following is a correct variable declaration in JavaScript?

A. int number = 5;

B. var number = 5;

C. float number = 5.0;

D. string text = "Hello";

Answer: B

### 2. How do you create a function in JavaScript?

A. function myFunction()

B. function: myFunction()

- C. function = myFunction()
- D. function => myFunction()

Answer: A

3. How to write an if statement for executing some code if "i" is NOT equal to 5?

- A. if (i != 5)
- B. if i <> 5
- C. if i =! 5 then
- D. if (i <> 5)

Answer: A

4. How does a for loop start?

- A. for  $(i = 0; i \le 5)$
- B. for  $(i = 0; i \le 5; i++)$
- C. for i = 1 to 5
- D. for (i <= 5; i++)

Answer: B

5. How can you add a comment in JavaScript?

- A. //This is a comment
- B. <!--This is a comment-->
- C. /\* This is a comment \*/
- D. Both A and C

#### Answer: D

## 6. What is the correct way to write a JavaScript array?

A. var colors = (1:"red", 2:"green", 3:"blue")

B. var colors = ["red", "green", "blue"]

C. var colors = 1=("red"), 2=("green"), 3=("blue")

D. var colors = "red", "green", "blue"

Answer: B

# 7. How do you round the number 7.25, to the nearest integer?

A. Math.rnd(7.25)

B. Math.round(7.25)

C. rnd(7.25)

D. round(7.25)

Answer: B

# 8. Which event occurs when the user clicks on an HTML element?

A. onmouseover

B. onmouseclick

C. onclick

D. onchange

Answer: C

| 9. How do you find the number with the highest value of x and y?          |
|---------------------------------------------------------------------------|
| A. Math.max(x, y)                                                         |
| B. Math.ceil(x, y)                                                        |
| C. top(x, y)                                                              |
| D. ceil(x, y)                                                             |
| Answer: A                                                                 |
| 10. What is the correct JavaScript syntax for opening a new window called |
| "w2"?                                                                     |
| A. w2 = window.new("http://www.example.com");                             |
| <pre>B. w2 = window.open("http://www.example.com");</pre>                 |
| C. w2 = window.create("http://www.example.com");                          |
| D. w2 = new window("http://www.example.com");                             |
| Answer: B                                                                 |
| 11. JavaScript is aside programming language.                             |
| A. Client                                                                 |
| B. Server                                                                 |
| C. Both                                                                   |
| D. None                                                                   |
| Answer: C                                                                 |

12. Which JavaScript label catches all the values, except for the ones specified?

| A. catch                                                    |
|-------------------------------------------------------------|
| B. label                                                    |
| C. try                                                      |
| D. default                                                  |
| Answer: D                                                   |
| 13. What will the following code return: Boolean(3 < 7)     |
| A. true                                                     |
| B. false                                                    |
| C. NaN                                                      |
| D. SyntaxError                                              |
| Answer: A                                                   |
| 14. How do you declare a JavaScript variable named age?     |
| A. var age;                                                 |
| B. v age;                                                   |
| C. variable age;                                            |
| D. int age;                                                 |
| Answer: A                                                   |
| 15. Which operator is used to assign a value to a variable? |
| A. *                                                        |
| B                                                           |

| C. =                                                                                                    |
|----------------------------------------------------------------------------------------------------|
| D. x                                                                                                    |
| Answer: C                                                                                                    |
| 16. What will this code return: console.log(typeof typeof 1);                                                                                                    |
| A. "number"                                                                                                    |
| B. "string"                                                                                                    |
| C. "object"                                                                                                    |
| D. "boolean"                                                                                                    |
| Answer: B                                                                                                    |
| 17. What is the correct syntax for referring to an external script called "app.js"?                                                                                                    |
| A. <script href="app.js"></td></tr><tr><td>B. <script name="app.js"></td></tr><tr><td>C. <script src="app.js"></td></tr><tr><td>D. <script file="app.js"></td></tr><tr><td>Answer: C</td></tr><tr><td>18. The external JavaScript file must contain the <script> tag.</td></tr><tr><td>A. True</td></tr><tr><td>B. False</td></tr><tr><td>Answer: B</td></tr></tbody></table></script> |

19. How do you write a conditional statement for executing some statements only if "i" is NOT equal to 5?

B. if 
$$i = !5$$

Answer: A

20. How do you write a for loop that will iterate from 0 to 9 (inclusive)?

A. for (var 
$$i = 0$$
;  $i \le 9$ ;  $i++$ )

B. for (var 
$$i = 0$$
;  $i < 10$ ;  $i++$ )

C. for (var 
$$i = 1$$
;  $i < 10$ ;  $i++$ )

Answer: D

21. How can you detect the client's browser name?

- A. navigator.appName
- B. browser.name
- C. client.navName
- D. window.name

Answer: A

22. Which method is used to parse a string to int?

| A. Integer.parseInt()                                                    |
|--------------------------------------------------------------------------|
| B. parse.Int()                                                           |
| C. parseInt()                                                            |
| D. int.Parse()                                                           |
| Answer: C                                                                |
| 23. Which of the following is not a reserved word in JavaScript?         |
| A. interface                                                             |
| B. throws                                                                |
| C. program                                                               |
| D. short                                                                 |
| Answer: C                                                                |
| 24. How do you write "Hello World" in an alert box?                      |
| A. alertBox("Hello World");                                              |
| B. alert("Hello World");                                                 |
| C. msg("Hello World");                                                   |
| D. msgBox("Hello World");                                                |
| Answer: B                                                                |
| 25. Which method would be used to find the parent element of a specified |
| element in JavaScript?                                                   |
| A. getParent()                                                           |

- B. parent()
- C. parentNode()
- D. getparentNode()

Answer: C